Документ подписан простой электро**МИНИАЯТЕРСТВО ТРАНСПОРТ**А РОССИЙСКОЙ ФЕДЕРАЦИИ Информация о владел**ОЕДЕРАЛЬНОЕ АГЕНТСТВО ЖЕЛЕЗНОДОРОЖНОГО ТРАНСПОРТА** ФИО: Чирикова Лилия И<mark>ваневия</mark>тьное государственное бюджетное образовательное учреждение высшего образования Должность: Д<mark>АЛЖНОСТ</mark>АРСТВЕННЫЙ УНИВЕРСИТЕТ ПУТЕЙ СООБЩЕНИЯ **(СамГУПС)** Дата подписания: 28.09.2023 15:15:05 Уникальный программный ключ:

750e77999bb0631a45cbf7b4a579c1095bcef032814fee919138f73a4ce0cad5

Филиал СамГУПС в г. Саратове

**УТВЕРЖДАЮ** Директор филиала СамГУПС от Саратове /Чирикова Л.И./  $\frac{2020 \text{ r}}{2}$  $28/$ 

# **Б1.О.11**

# **Начертательная геометрия и компьютерная графика**  рабочая программа дисциплины (модуля)

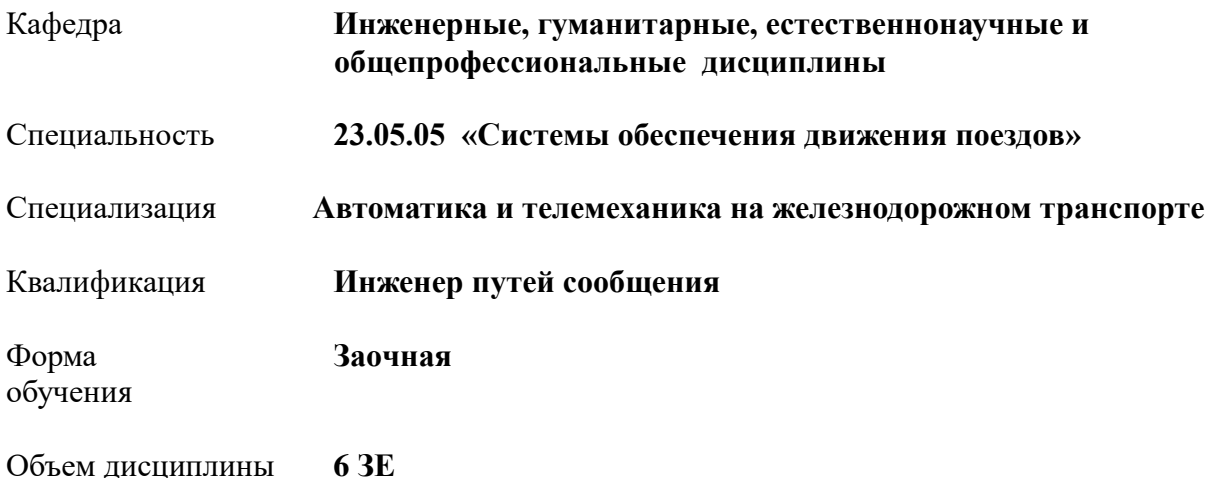

# **1. ПЛАНИРУЕМЫЕ РЕЗУЛЬТАТЫ ОБУЧЕНИЯ ПО ДИСЦИПЛИНЕ (МОДУЛЮ), СООТНЕСЕННЫЕ С ПЛАНИРУЕМЫМИ РЕЗУЛЬТАТАМИ ОСВОЕНИЯ ОБРАЗОВАТЕЛЬНОЙ ПРОГРАММЫ**

# **1.1 Цели освоения дисциплины (модуля)**

 Целью освоения дисциплины является формирование у студентов пространственного воображения, конструкторскогеометрического мышления, способности к анализу пространственных форм предметов и отношений между ними на основе графических модулей, освоение технологии выполнения и чтения технических чертежей и методологии выполнения графических работ на ПК.

# **1.2 Компетенции обучающегося, формируемые в результате освоения дисциплины (модуля)**

**ОПК-4. Способен выполнять проектирование и расчёт транспортных объектов в соответствии с требованиями нормативных документов**

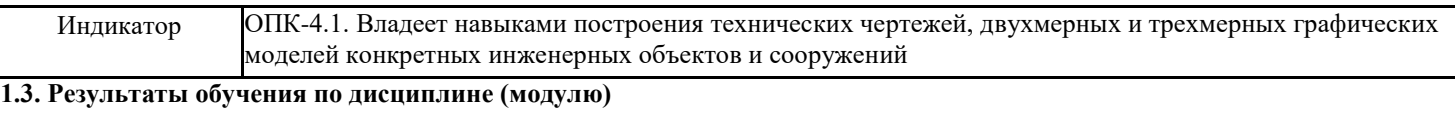

**В результате освоения дисциплины обучающийся должен**

**Знать:**

- теоретические основы начертательной геометрии; основные положения ЕСКД, правила выполнения чертежей различных деталей, построения сборочный чертежей, основы компьютерного моделирования деталей .

### **Уметь:**

-определять геометрические формы различных объектов по их изображениям и уметь строить эти изображения - строить аксонометрические проекции деталей, выполнять эскизы деталей машин, сборочные чертежи изделий, реализовывать аппаратно-программные модули графических систем, планы размещения оборудования, технического оснащения и организации рабочих мест

**Владеть:**

- методами и способами построения геометрических объектов, построение разверток.

- навыками применения автоматизированных компьютерных технологий при решении профессиональных задач.

### **2. МЕСТО ДИСЦИПЛИНЫ (МОДУЛЯ) В СТРУКТУРЕ ОБРАЗОВАТЕЛЬНОЙ ПРОГРАММЫ**

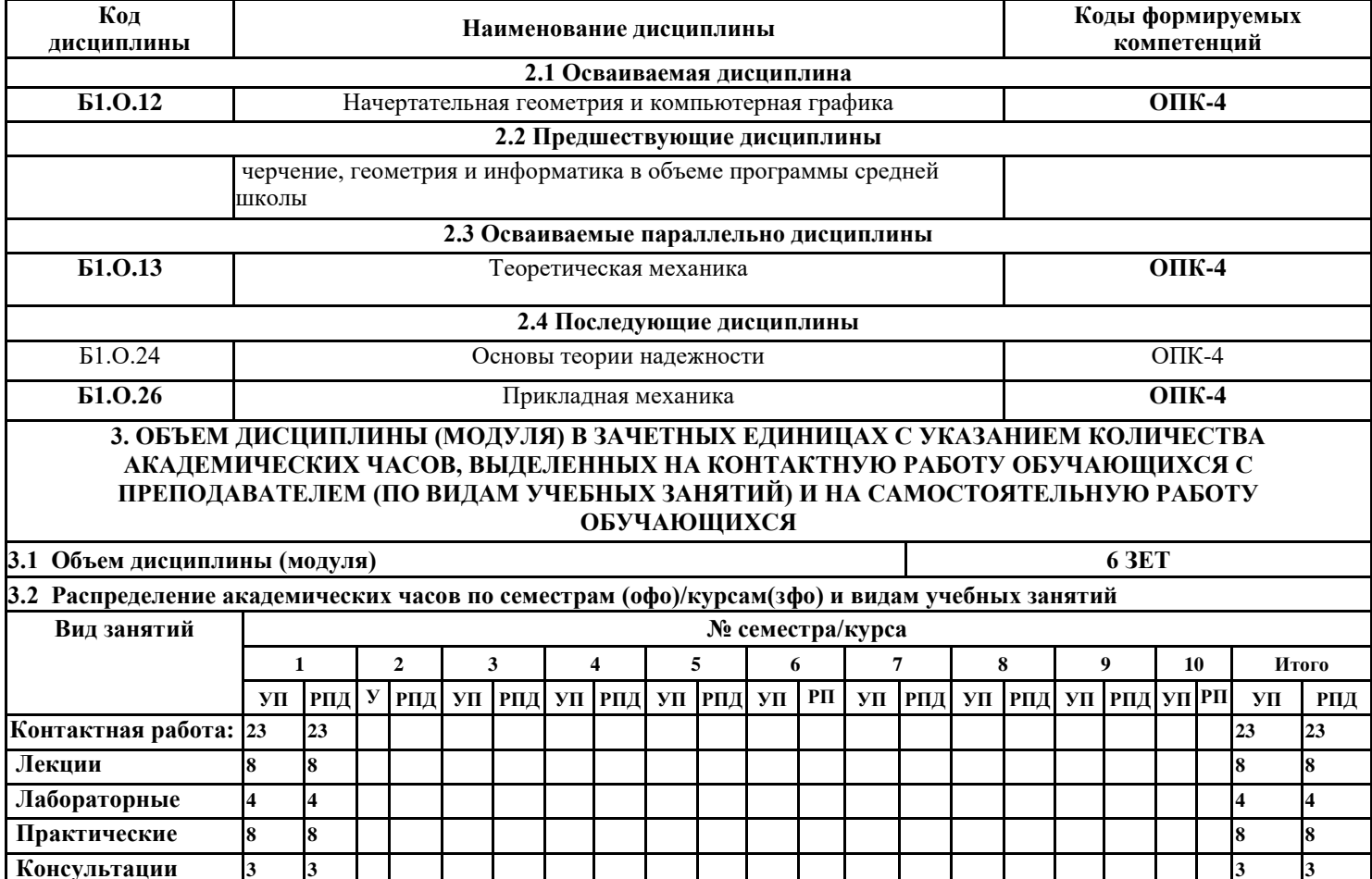

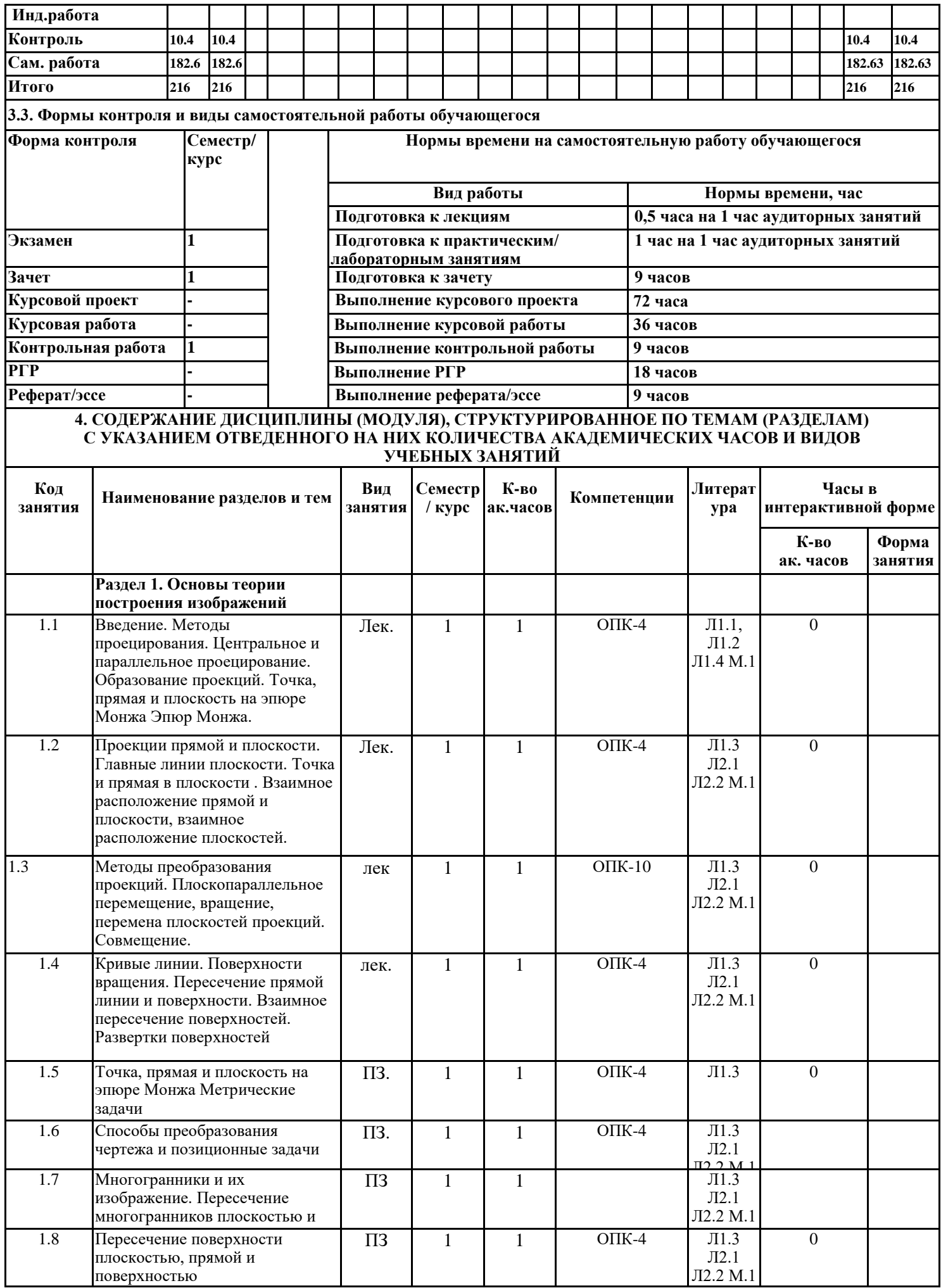

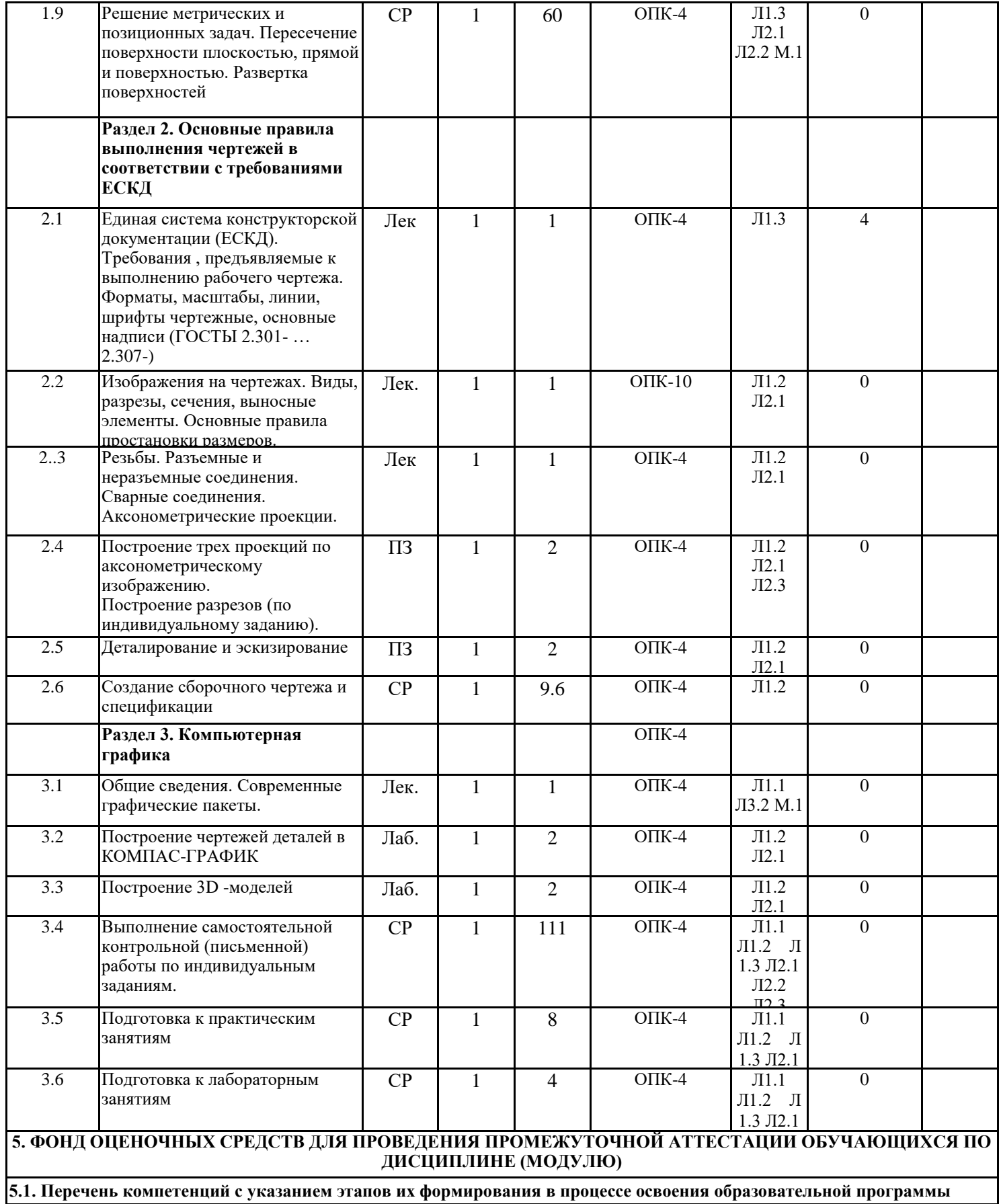

Текущий контроль проводится:

- в форме опроса по темам практических работ;

- в форме опроса по темам лабораторных работ;

- в форме выполнения тестового задания;

- в форме выполнения контрольной работы;

- сдачи экзамена.

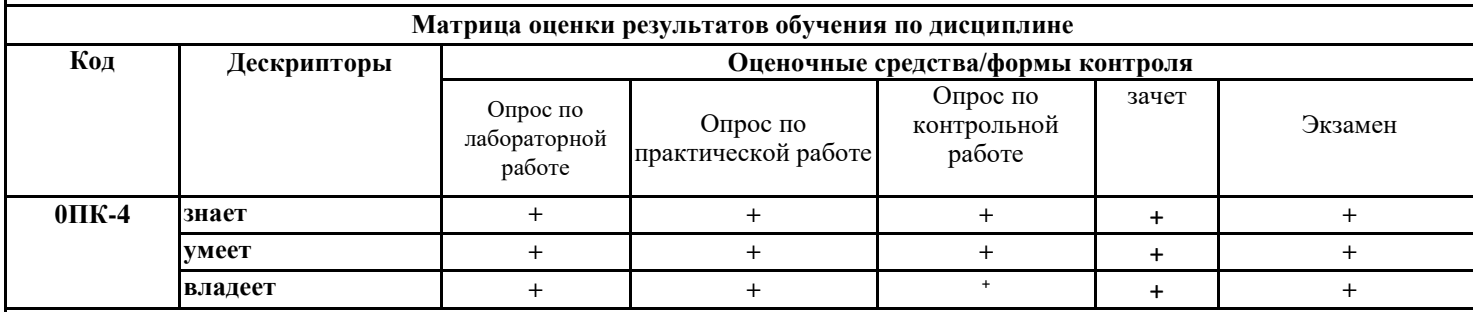

**5.2 Описание показателей и критериев оценивания компетенций на различных этапах их формирования, описание шкал оценивания**

# **Критерии формирования оценок по выполнению лабораторных работ**

**«Отлично»** (5 баллов) – ставится за работу, выполненную полностью без ошибок и недочетов.

**«Хорошо»** (4 балла) – ставится за работу, выполненную полностью, но при наличии в ней не более одной негрубой ошибки и одного недочета, не более трех недочетов.

**«Удовлетворительно»** (3 балла) – ставится за работу, если студент правильно выполнил не менее 2/3 всей работы или допустил не более одной грубой ошибки и двух недочетов, не более одной грубой и одной негрубой ошибки, не более трех негрубых ошибок, одной негрубой ошибки и двух недочетов.

**«Неудовлетворительно»** (0 баллов) – ставится за работу, если число ошибок и недочетов превысило норму для оценки 3 или правильно выполнено менее 2/3 всей работы.

Виды ошибок:

- грубые ошибки: незнание основных понятий; незнание приемов решения задач; ошибки, показывающие неправильное понимание условия предложенного задания.

- негрубые ошибки: неточности расчета прочностных задач; нерациональный выбор хода решения.

- недочеты: нерациональные приемы решения задач; арифметические ошибки в вычислениях, если эти ошибки грубо не искажают реальность полученного результата; отдельные погрешности в формулировке выводов по результатам решения; небрежное выполнение задания.

### **Критерии формирования оценок по выполнению тестовых заданий**

**«Отлично»** (5 баллов) – получают студенты с правильным количеством ответов на тестовые вопросы – 100 – 90% от общего объёма заданных тестовых вопросов.

**«Хорошо»** (4 балла) – получают студенты с правильным количеством ответов на тестовые вопросы – 89 – 70% от общего объёма заданных тестовых вопросов.

**«Удовлетворительно»** (3 балла) – получают студенты с правильным количеством ответов на тестовые вопросы – 69 – 40% от общего объёма заданных тестовых вопросов.

**«Неудовлетворительно»** (0 баллов) - получают студенты с правильным количеством ответов на тестовые вопросы – менее 39% от общего объёма заданных тестовых вопросов.

# **Критерии формирования оценок по практической работе**

**«Отлично»** (5 баллов) – студент показал глубокие знания материала по поставленным вопросам, грамотно, логично его излагает, структурировал и детализировал информацию.

**«Хорошо»** (4 балла) – студент твердо знает материал, грамотно его излагает, не допускает существенных неточностей в ответ на вопросы.

**«Удовлетворительно»** (3 балла) – студент имеет знания основного материала по поставленным вопросам, но не усвоил его деталей, допускает отдельные неточности.

**«Неудовлетворительно»** (0 баллов) – студент допускает грубые ошибки в ответе на поставленные вопросы, демонстрирует отсутствие необходимой информации в презентации.

### **Критерии формирования оценок по выполнению типовых контрольных работ**

**«Отлично»** (5 баллов) – ставится за работу, выполненную полностью без ошибок и недочетов.

**«Хорошо»** (4 балла) – ставится за работу, выполненную полностью, но при наличии в ней не более одной негрубой ошибки и одного недочета, не более трех недочетов.

**«Удовлетворительно»** (3 балла) – ставится за работу, если студент правильно выполнил не менее 2/3 всей работы или допустил не более одной грубой ошибки и двух недочетов, не более одной грубой и одной негрубой ошибки, не более трех негрубых ошибок, одной негрубой ошибки и двух недочетов.

**«Неудовлетворительно»** (0 баллов) – ставится за работу, если число ошибок и недочетов превысило норму для оценки 3 или правильно выполнено менее 2/3 всей работы.

Виды ошибок:

- грубые ошибки: незнание основных понятий, правил; незнание приемов решения задач; ошибки, показывающие неправильное понимание условия предложенного задания.

- негрубые ошибки: неточности формулировок, определений; нерациональный выбор хода решения.

- недочеты: нерациональные приемы решения задач; отдельные погрешности в формулировке выводов по результатам решения; небрежное выполнение задания.

### **Критерии формирования оценок по зачету**

**«Зачтено»**» **-** обучающийся демонстрирует знание основных разделов программы изучаемого курса: его базовых понятий и фундаментальных проблем; приобрел необходимые умения и навыки, освоил вопросы практического применения полученных знаний, не допустил фактических ошибок при ответе, достаточно последовательно и логично излагает теоретический материал, допуская лишь незначительные нарушения последовательности изложения и некоторые неточности.

**«Не зачтено»**» - выставляется в том случае, когда обучающийся демонстрирует фрагментарные знания основных разделов программы изучаемого курса: его базовых понятий и фундаментальных проблем. У экзаменуемого слабо выражена способность к самостоятельному аналитическому мышлению, имеются затруднения в изложении материала, отсутствуют необходимые умения и навыки, допущены грубые ошибки и незнание терминологии, отказ отвечать на дополнительные вопросы, знание которых необходимо для получения положительной оценки

### **Критерии формирования оценок по экзамену**

К экзамену допускаются студенты, выполнившие более 80% заданий по самостоятельной работе в семестре.

**«Отлично»** (5 баллов) – студент демонстрирует знание всех разделов изучаемой дисциплины: содержание базовых понятий и фундаментальных проблем; умение излагать программный материал с демонстрацией конкретных примеров. Свободное владение материалом должно характеризоваться логической ясностью и четким видением путей применения полученных знаний в практической деятельности, умением связать материал с другими отраслями знания.

**«Хорошо»** (4 балла) – студент демонстрирует знания всех разделов изучаемой дисциплины: содержание базовых понятий и фундаментальных проблем; приобрел необходимые умения и навыки, освоил вопросы практического применения полученных знаний, не допустил фактических ошибок при ответе, достаточно последовательно и логично излагает теоретический материал, допуская лишь незначительные нарушения последовательности изложения и некоторые неточности. Таким образом данная оценка выставляется за правильный, но недостаточно полный ответ.

**«Удовлетворительно»** (3 балла) – студент демонстрирует знание основных разделов программы изучаемого курса: его базовых понятий и фундаментальных проблем. Однако знание основных проблем курса не подкрепляются конкретными практическими примерами, не полностью раскрыта сущность вопросов, ответ недостаточно логичен и не всегда последователен, допущены ошибки и неточности.

 **«Неудовлетворительно»** (0 баллов) – выставляется в том случае, когда студент демонстрирует фрагментарные знания основных разделов программы изучаемого курса: его базовых понятий и фундаментальных проблем. У экзаменуемого слабо выражена способность к самостоятельному аналитическому мышлению, имеются затруднения в изложении материала, отсутствуют необходимые умения и навыки, допущены грубые ошибки и незнание терминологии, отказ отвечать на дополнительные вопросы, знание которых необходимо для получения положительной оценки.

### **5.3Типовые контрольные задания или иные материалы, необходимые для оценки знаний, умений, навыков и (или) опыта деятельности Задания к контрольной работе**

- 1. Проекционное черчение (виды, разрезы).
- 2. Выполнение резьбовых соединений.
- 3. Разработка сборочного чертежа.
- 4. Выполнение чертежей деталей и эскизов.
- 5. Выполнение чертежей деталей и спецификации с помощью компьютерной графики.

# **Типовые вопросы к зачету и экзамену:**

- 1 Построить натуральную величину сечения конуса плоскостью.
- 2 Взаимное пересечение плоскостей и поверхностей вращения при различном положении их относительно плоскостей проекций и осей симметрии.
- 3 Определить натуральную величину плоского угла между пересекающимися прямыми а и b.
- 4 Построить проекции линии пересечения цилиндра плоскостью α и натуральную величину фигуры сечения.<br>5 Определение расстояния от точки до точки, прямой, плоскости на комплексном чертеже.
- 5 Определение расстояния от точки до точки, прямой, плоскости на комплексном чертеже.
- 6 Достроить фронтальную проекцию пятиугольника и найти точку пересечения его с прямой. Определить видимость.
- 7 Построить проекции и натуральную фигуру сечения сферы фронтально-проецирующей плоскостью.
- 8 Алгоритм решения задачи на определение точек пересечения прямой с поверхностью.
- Из точки Д принадлежащей плоскости АВС, восстановить перпендикуляр высотой 20 мм.
- 10 Построить линию пересечения конуса и цилиндра.
- 11 Четыре основные задачи, решаемые способом плоскопараллельного перемещения.<br>12 Построить равнобедренный треугольник АВС с вершиной А на прямой L.
- 12 Построить равнобедренный треугольник АВС с вершиной А на прямой L.
- 13 Построить линию пересечения пирамиды с плоскостью заданной треугольником..
- 14 Принадлежность точки прямой. Следы прямой.
- 15 Определить кратчайшее расстояние между скрещивающимися прямыми.
- 16 Определить натуральную величину треугольника АВС методом вращения.
- 17 Построить линию пересечения плоскостей.

18 В плоскости общего положения заданной пересекающимися прямыми построить горизонталь на расстоянии 30 мм от плоскости  $\Pi_1$  и фронталь на расстоянии 15 мм от плоскости  $\Pi_2$ .

- 19 Построить проекции линии пересечения двух заданных поверхностей –конусов вращения.<br>20. Построить точки встречи прямой с поверхность пирамиды. Определить видимость прямой
- 20. Построить точки встречи прямой с поверхность пирамиды. Определить видимость прямой.
- 21. Построить линию пересечения призмы и пирамиды.<br>22. Пайти натуральную величину плоскости ABCD спос
- 22. Найти натуральную величину плоскости АВСD способом замены плоскостей проекции.
- 
- 23. Условия перпендикулярности прямой и плоскости. 24. Построить проекции прямоугольника АВСD по заданной его стороне АВ и направлению *а* (отношение сторон 1:1,5.
- 25. Построить горизонтальную проекцию линии МN, принадлежащей поверхности конуса.
- 26. Построить сечение пирамиды плоскостью.
- Определить натуральную величину плоскости методом замены.
- 28. Определить угол наклона отрезка АВ к плоскости П2.
- 29. Отрезок общего положения. Известные Вам способы определения его натуральной величины.<br>30. Развертки поверхностей.
- 30. Развертки поверхностей.<br>31. Построить проекции лин
- Построить проекции линии пересечения поверхностей вращения.
- 32. Взаимное положение двух плоскостей.
- Найти точки пересечения прямой с усеченным конусом.
- 34. Найти натуральную величину плоскости вращением вокруг горизонтали.<br>35. Построить линию пересечения треугольной призмы с плоскостью обшего
- Построить линию пересечения треугольной призмы с плоскостью общего положения..
- 36. Построить горизонтальную проекцию отрезка, принадлежащего плоскости АВС .
- Плоскости частного положения, их определение, название и примеры.
- 38. Найти точку пересечения прямой 1 с плоскостью. Определить видимость.
- 39. Способ замены плоскостей проекций.<br>40. Определить угол наклона плоскости А
- 40. Определить угол наклона плоскости АВС к плоскости  $\Pi_2$ , пользуясь линией наибольшего наклона.
- 41. Превратить заданную плоскость в горизонтально-проецирующую.<br>42. Определить кратчайшее расстояние от точки К до плоскости АВС.
- 42. Определить кратчайшее расстояние от точки К до плоскости АВС.
- 43. На прямой m найти точки отстоящие от точки А на расстоянии 30 мм.
- 44. Построить линию пересечения поверхностей.
- 45. Теорема о проецировании прямого угла.
- 46. Определить углы наклона заданной плоскости к плоскостям проекций.
- 47. Способом плоскопараллельного перемещения определить расстояние от точки С до прямой МК.
- 48. Построить линию пересечения поверхностей призмы и конуса.
- 49. Найти точки встречи прямой *а* с многогранником. Определить видимость прямой.
- 50. Построить равносторонний треугольник с вершиной в точке А.
- 51. Определить натуральную величину отрезка и угол наклона к плоскостям проекций.
- 52. Параллельные, пересекающиеся и скрещивающиеся прямые. Правило конкурирующих точек.
- 53. Построить точки пересечения прямой общего положения α с поверхностью цилиндра. Определить видимость.
- 54. Алгоритм решения задачи на определение взаимного пересечения двух поверхностей.
- 55. Аксонометрические проекции.
- 56. Построить линию пересечения поверхности сферы с призмой.<br>57. Параллельность прямой и плоскости; двух плоскостей.
- 57. Параллельность прямой и плоскости; двух плоскостей.
- 58. Из точки А, лежащей в плоскости Р восстановить перпендикуляр длиной 25 мм.
- 59. Построить линию пересечения поверхностей вращения полусферы и цилиндра.

# - ОСНОВНЫЕ ПОЛОЖЕНИЯ ЕСКД

1. Какие виды изделий устанавливает стандарт?

- 2. Что называют конструкторским документом на деталь? На сборочную единицу?
- 3. Какие стадии разработки проходит изделие при проектировании?
- 4. Какие конструкторские документы являются обязательными на стадии рабочего проектирования?

# - ИЗОБРАЖЕНИЕ РЕЗЬБОВЫХ ЭЛЕМЕНТОВ ДЕТАЛЕЙ

- 1. Как на чертежах изображают резьбу на стержне и в отверстии?
- 2. По какому диаметру обозначают метрическую резьбу на стержне, в отверстии, в соединении?
- 3. Как обозначают трубную резьбу?
- 4. Какая резьба является нестандартной?
- 5. Изображение и обозначение трапецеидальной, конической трубной и дюймовой резьбы.
- 6. Как указывают на чертеже направление резьбы?
- 7. Как изображают на сборочном чертеже болтовое соединение по условным соотношениям?
- 8. Дать пример условного обозного обозначения болта.
- 9. Дать пример условного обозначения шпильки общего применения.
- 10. Дать пример условного обозначения гайки.
- 11. Как заштриховать соединение резьбой в разрезе?
- 12. Покажите соединения трубы муфтой.

13. Какие упрощения допускается применять на видах и разрезах на сборочных чертежах при изображении болтов, шпилек, гаек?

- 14. Как изображают в разрезе шпильку, ввернутую в глухое отверстие?
- 15. Как изображается и обозначается коническая резьба на стержне и в отверстии?
- 15. Охарактеризуйте резьбу М18×1,5-LH.

# - ИЗОБРАЖЕНИЕ СТАНДАРТНЫХ ЭЛЕМЕНТОВ ДЕТАЛЕЙ

# 1. Как обозначают фаски на чертежах?

- 2. Как задается конусность?
- 3. Для чего применяют канавки и проточки?
- 4. Что относится к технологическим элементам резьбы?
- 5. Что такое базовые поверхности? Какие элементы детали можно принимать за базы?
- 6. Какими способами наносят размеры деталей?

# - ИЗОБРАЖЕНИЕ ДЕТАЛЕЙ РАЗЪЕМНЫХ СОЕДИНЕНИЙ

- 1. Какие соединения относят к разъемным соединениям?
- 2. Что называют длиной болта?
- 3. Что называют длиной шпильки, винта?
- 4. От чего зависит длина ввинчиваемого конца шпильки?
- 5. Какие бывают шпонки и для чего они предназначены?
- 6. Как изображают винтовые пружины?
- 7. Когда применяют зубчатые передачи?
- 8. С какой резьбой выполняют крепежные детали общего назначения?
- 9. Что входит в обозначение крепежной детали?
- 10. Как обозначают материал, из которого изготовлена крепежная деталь?
- 11. Для чего необходима фаска на головке болта?
- 12. Как характеризуется группа материала крепежной детали?
- 13. Как изображают в разрезах резьбу болта и гайки в собранном виде?

# - РАБОЧИЕ ЧЕРТЕЖИ ДЕТАЛЕЙ

- 1. Что содержит рабочий чертеж детали?
- 2. Какие размеры называют предельными?
- 3. Какими параметрами определяют шероховатость поверхностей деталей?
- 4. Какими знаками обозначают шероховатость поверхностей деталей?
- 5. Можно ли, составляя рабочие чертежи деталей, во всех случаях копировать с чертежа общего вида (или со сборочного
- чертежа) все их изображения, положения для главного изображения?
- 6. Что значит термин «согласовать размеры»?
- 7. В каком месте чертежа находятся сведения о материале, из которого нужно изготовить деталь?

# - ЧЕРТЕЖИ СБОРОЧНЫХ ЕДИНИЦ

- 1. Какие чертежи называют сборочными?
- 2. Какие данные должен содержать сборочный чертеж?
- 3. Какие условности и упрощения используют в сборочных чертежах?
- 4. Какие размеры наносят на сборочных чертежах?
- 5. Каким образом осуществляется штриховка деталей в разрезах на сборочном чертеже?
- 6. Как наносят номера позиций составных частей сборочной единицы?
- 7. Какие сведения содержит спецификация? Как она оформляется?
- 8. Какова последовательность выполнения сборочного чертежа?
- 9. Что понимают под чтением сборочного чертежа?
- 10. Что называют деталированием и какова последовательность разработки рабочего чертежа детали по чертежу общего вида?
- 11. Какой чертеж называют эскизом? Какая разница между эскизом и рабочим чертежом?
- 12. В каком месте чертежа записывают технические требования?
- 13. Какие размеры называют справочными?
- 14. Как допускается поступать при изображении одинаковых равномерно расположенных повторяющихся элементов?
- 15. Из какого документа можно получить сведения об основных размерах стандартных изделий, изображенных на сборочном чертеже?
- 16. На каком формате выполняют спецификацию?
- 17. Отличается ли основная надпись спецификации от основной надписи чертежа?
- 18. В каком случае спецификация
- 19. В какой последовательности располагают разделы спецификации? От чего зависит количество заголовков разделов, вносимых в спецификацию?
- 20. Какой заголовок пишут перед разделом, включающим стандартные изделия?
- 21. Как наносят номера позиций на сборочном чертеже?
- 22. Каково взаимное расположение полок линий выносок?
- 23. Сколько линий выносок проводят для группы деталей с отчетливо выраженной зависимостью?

# - КОМПЬЮТЕРНАЯ ГРАФИКА

- 1. В каких областях инженерной конструкторской деятельности используется компьютерная графика?
- 2 Какие направления компьютерной графики Вы знаете?
- 3 Что такое пиксель?
- 4 Что является основным элементом векторного изображения?
- 5 Почему векторная графика чаще используется в системах автоматизированного проектирования?
- 6 Что такое разрешение экрана? В чем оно измеряется7
- 7 Что такое разрешение изображения? В чем оно измеряется?
- 8 В чем измеряется физический размер изображения?
- 9 Что такое глубина цвета?
- 10 Как осуществляется запуск графической системы в ОС Windows?
- 11 Что представляет собой рабочий экран графической системы?
- 12 Как установить на рабочий экран нужную панель инструментов?
- 13 На какой панели инструментов находятся команды рисования?
- 14 Как создать подобные объекты?
- 15 Как можно удалить объект?
- 16 Как построить касательную?
- 17 Как построить симметричное изображение?
- 18 Как осуществить отсечение части объекта на границе?
- 19 Как завершить сеанс работы с графической системой?
- 20 В каком меню находятся команды редактирования?
- 21 Как можно изменить свойства объекта?
- 22 Как можно «вытянуть» объект до границы?
- 23 Какая команда осуществляет скругление углов?
- 24 Какая команда позволяет заштриховать область?
- 25 Как выбрать шаблон и область штриховки?
- 26 В каком меню находятся команды нанесения размеров?
- 27 Какие действия необходимо выполнить на этапе подготовки к нанесению размеров?
- 28 В каком меню находится команда «Размерный стиль»?
- 29 На какой вкладке диалогового окна можно указать расположение текста?
- 30 Как можно проставить линейный размер?
- 31 Как проставить размер от общей базы?
- 32 В какой области устанавливается расстояние между соседними линиями для размера от общей базы?
- 33 Как наносится размерная цепь?
- 34 Как проставить размер радиуса сопряжения7
- 35 Какие команды редактирования размеров Вы знаете?
- 36 Какие стили редактирования Вы знаете?
- 37 Какие изменения позволяют вносить в чертеж команды редактирования7
- 38 Какая команда позволяет создать набор регулярно расположенных объектов?
- 39 Какие режимы выполнения команды «массив» Вы знаете?
- 40 Как осуществляется копирование набора объектов?
- 41 Можно ли создать несколько копий?
- 42 Какая команда обеспечивает перенос набора объектов7
- 43 Какая команда обеспечивает поворот набора объектов?
- 44 Как осуществляется запуск системы моделирования 3D в операционной среде Windows?
- 45 Какие операции можно применять к файлам, создаваемых в системе моделирования 3D?
- 46 Как можно конфигурировать окна проекций в системе моделирования 3D?
- 47 Как установить нужные единицы измерения?
- 48 Какими единицами измерения можно пользоваться в системе моделирования 3D?

### **5.4 Методические материалы, определяющие процедуры оценивания**

Лекционный курс оценивается по наличию конспекта лекций и письменных ответов на вопросы, приводимые после лекций; в случае самостоятельного изучения обучающимся лекции по ней задается один вопрос для получения устного ответа. При правильных ответах знание обучающегося оценивается положительно; в случае неточного ответа задается один дополнительный вопрос по этой же теме; в случаях неправильных ответов обучающемуся предлагается повторить изучение материала и вновь ответить на эти же вопросы.

Тесты составлены в виде вопроса и трех вариантов ответа, один из которых является правильным; тесты оцениваются положительно при 70 и более процентов правильных ответов (оценка «зачет»), в противном случае оцениваются отрицательно (оценка «незачет»). Тесты составлены отдельно по каждой теме лекции, а также составлен итоговый тест по всему курсу, в котором случайным образом отбираются по пять вопросов из 8 разделов курса.

Отчет обучающегося по практическому занятию заключается в контроле выполнения задания и ответах на три вопроса. При правильных ответах умение обучающегося оценивается положительно; в случае неточного ответа задается один дополнительный вопрос по этой же теме; в случаях неправильных ответах обучающемуся предлагается повторить изучение методических указаний к практическим занятиям и вновь ответить на эти же вопросы.

Оценивание итогов лабораторной работы проводится преподавателем, ведущим лабораторные работы.

По результатам проверки отчета по лабораторной работе обучающийся допускается к его защите при условии соблюдения перечисленных условий:

– выполнены все задания;

– отсутствуют ошибки;

– оформлено в соответствии с требованиями.

В том случае, если содержание отчета не отвечает предъявляемым требованиям, то он возвращается автору на доработку. Обучающийся должен переделать отчет с учетом замечаний. Если сомнения вызывают отдельные аспекты отчета, то в этом случае они рассматриваются во время устной защиты.

Защита отчета по лабораторной работе представляет собой устный публичный отчет обучающегося о результатах выполнения, ответы на вопросы преподавателя.

Ответ обучающегося оценивается преподавателем в соответствии с критериями, описанными в пункте 5.2.

К зачету допускаются обучающиеся, отчитавшиеся по практическим занятиям, сдавшие письменные отчеты по этим видам работ, прошедшие собеседование по лекционному курсу и прошедшие итоговое тестирование с правильным количеством ответов на тестовые вопросы – не менее 70% от общего объёма заданных тестовых вопросов. При балльной оценке практических занятий для допуска к зачету необходимо получать в баллах оценки "3" или более по каждому виду работ.

К экзамену допускаются обучающиеся, отчитавшиеся по практическим занятиям, прошедшие собеседование по лекционному курсу, выполнившие индивидуальную домашнюю контрольную работу, отчитавшиеся за выполненные в полном объеме лабораторные работы и и прошедшие тестирование– не менее 70% от общего объёма тестовых вопросов.

Экзамен проходит в письменной форме. Ответы на экзамене оцениваются по критериям изложенным в п.5.2.

В билетах три вопроса (две задачи и один теоретический вопрос). В случае неточного решения и оформления ответа задается один дополнительный вопрос по этой же теме (максимальное количество дополнительных вопросов равно трем); в случаях неправильных ответов на 50% и более вопросов (основных и дополнительных) обучающийся получает оценку "неудовлетворительно".

# **6. ПЕРЕЧЕНЬ УЧЕБНО-МЕТОДИЧЕСКОГО ОБЕСПЕЧЕНИЯ ДЛЯ САМОСТОЯТЕЛЬНОЙ РАБОТЫ ОБУЧАЮЩИХСЯ ПО ДИСЦИПЛИНЕ (МОДУЛЮ)**

.

**6.1 Перечень основной и дополнительной учебной литературы, необходимой для освоения дисциплины (модуля)**

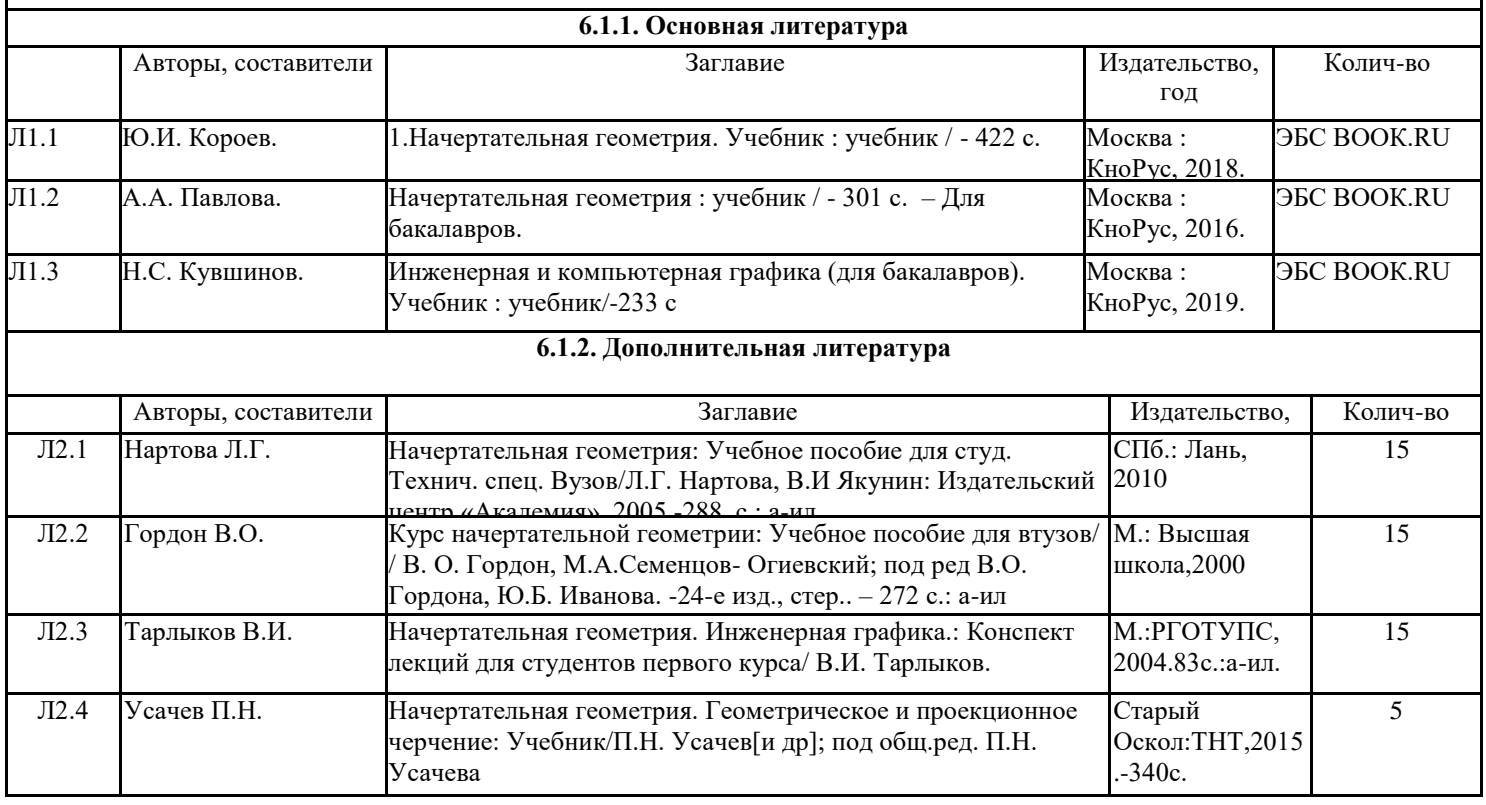

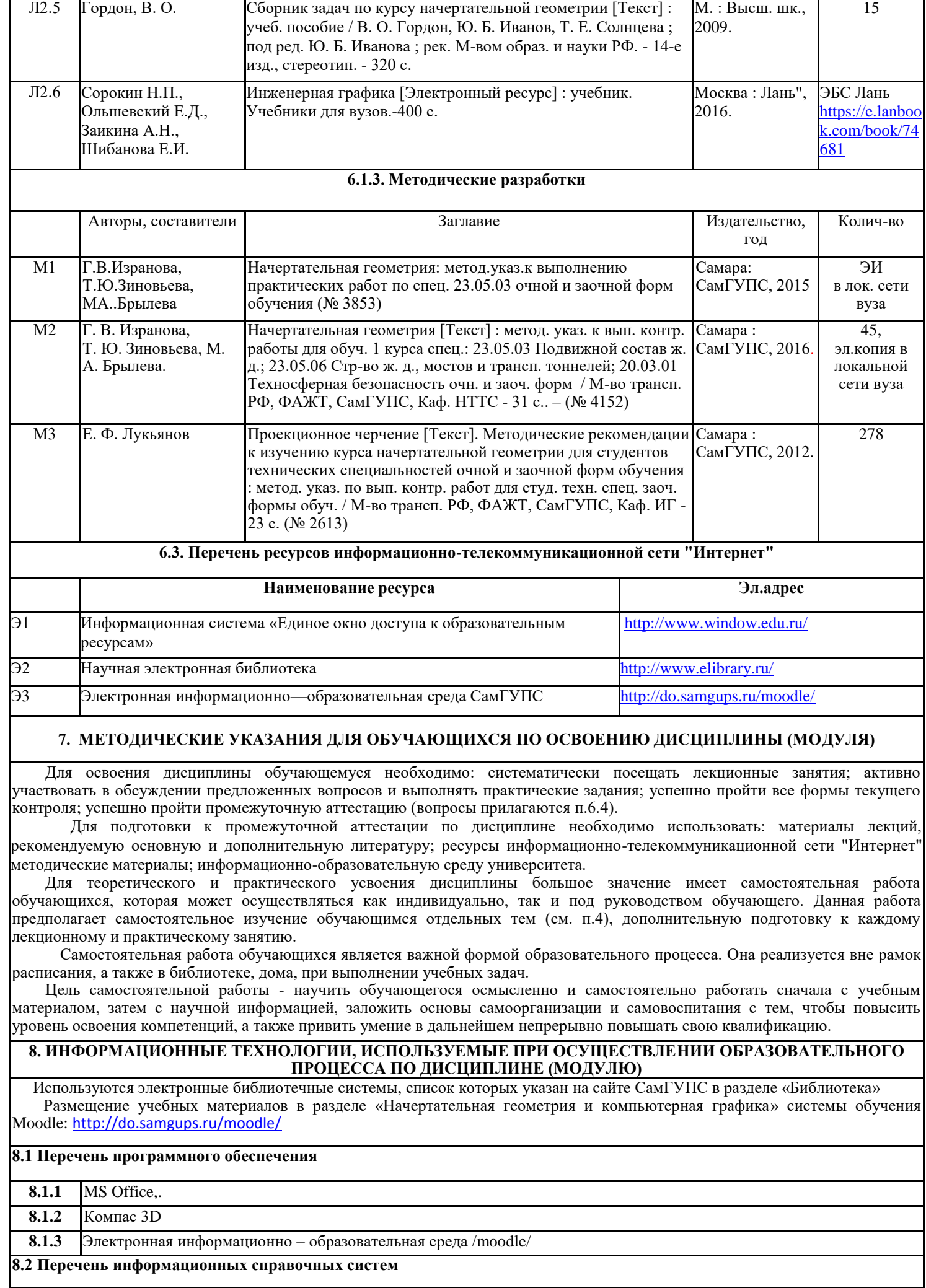

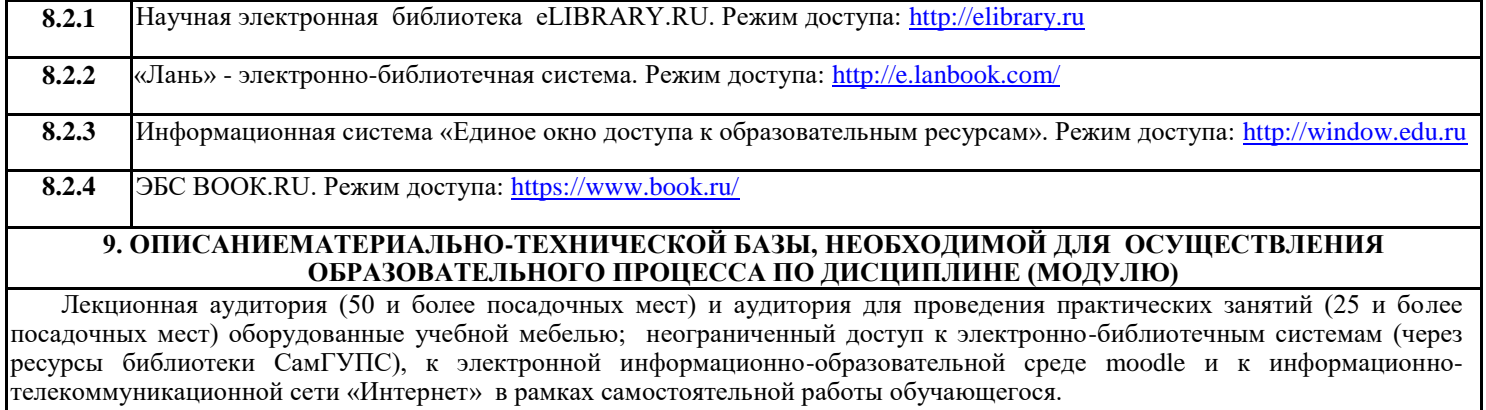

Лабораторные занятия проходят в оборудованных аудиториях- компьютерных классах на 11-13 посадочных мест.